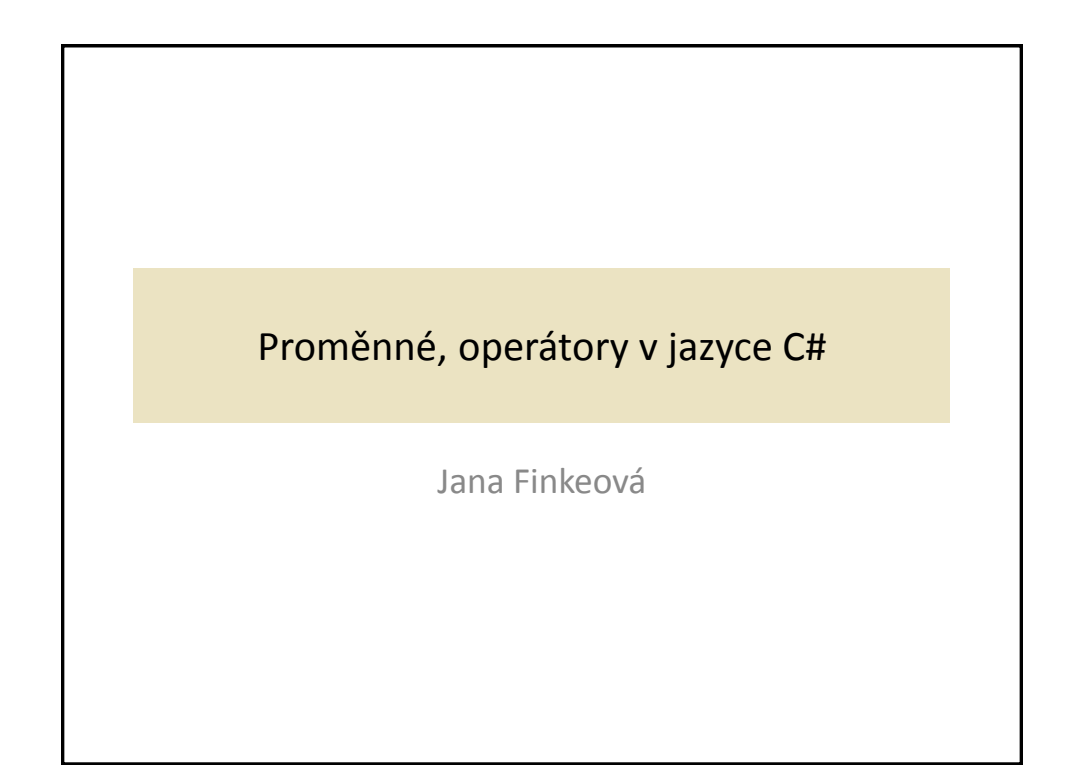

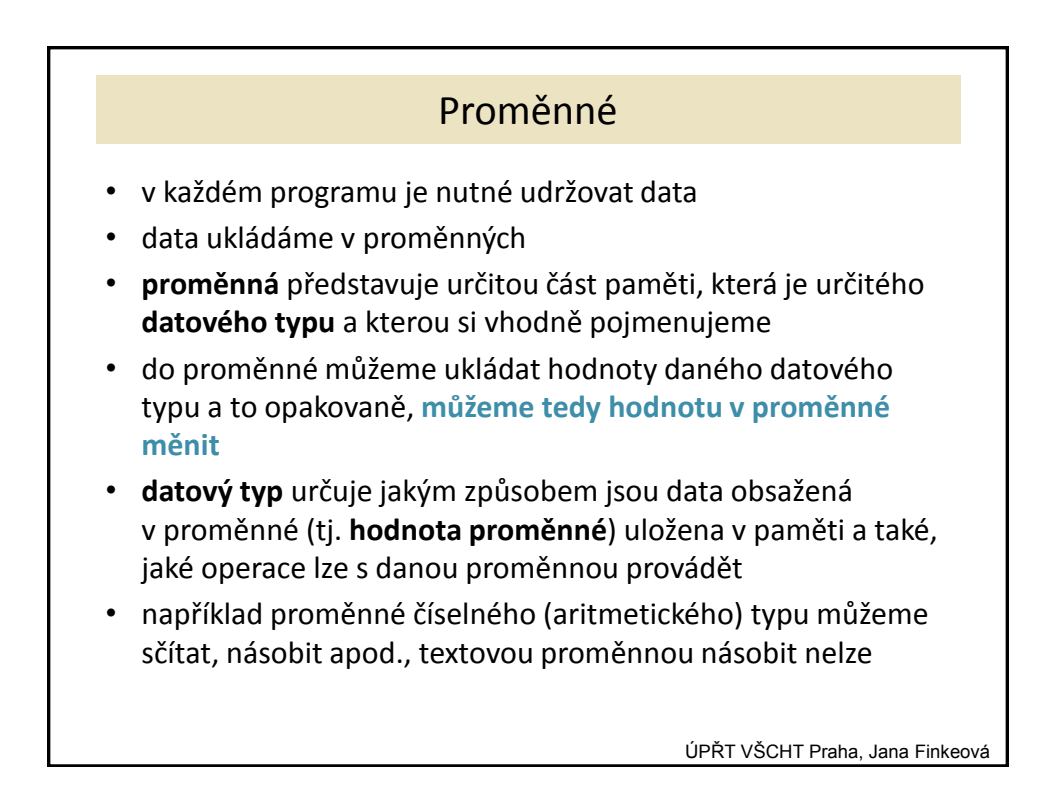

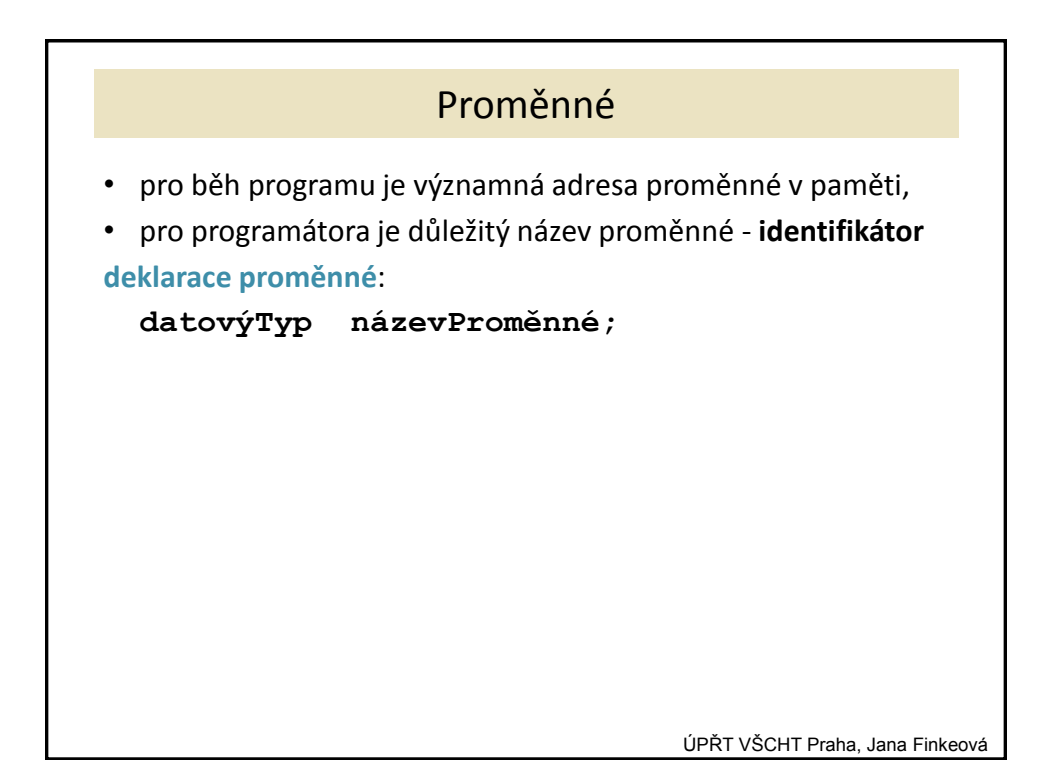

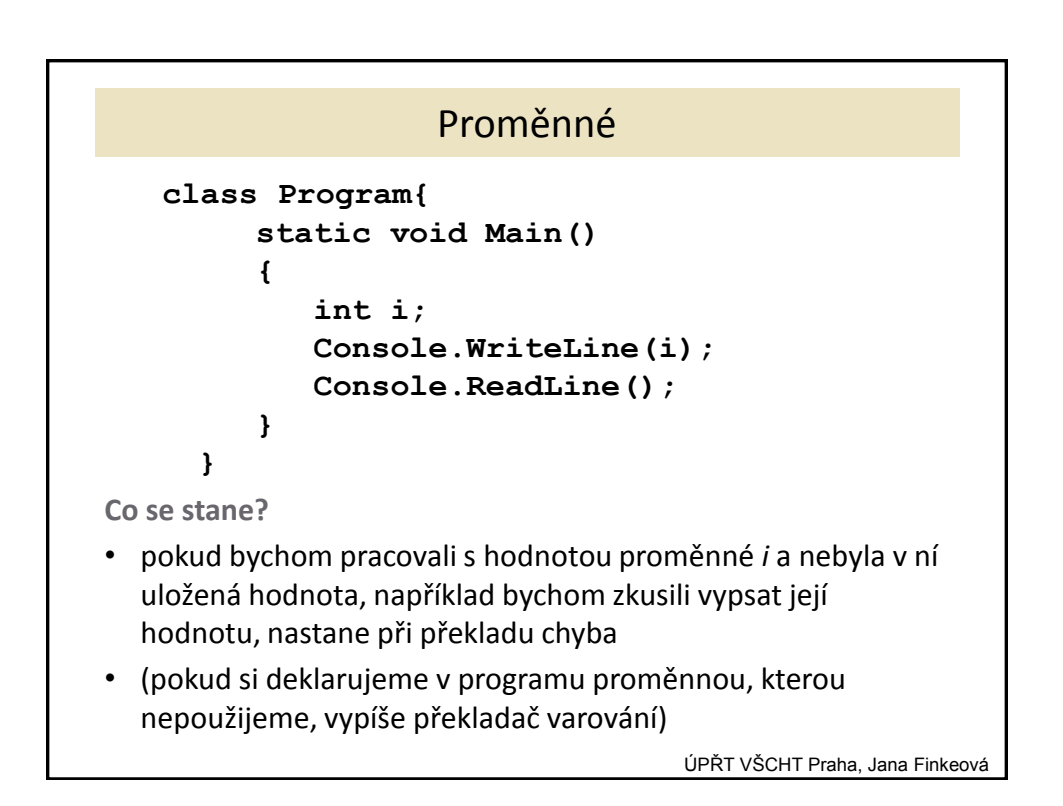

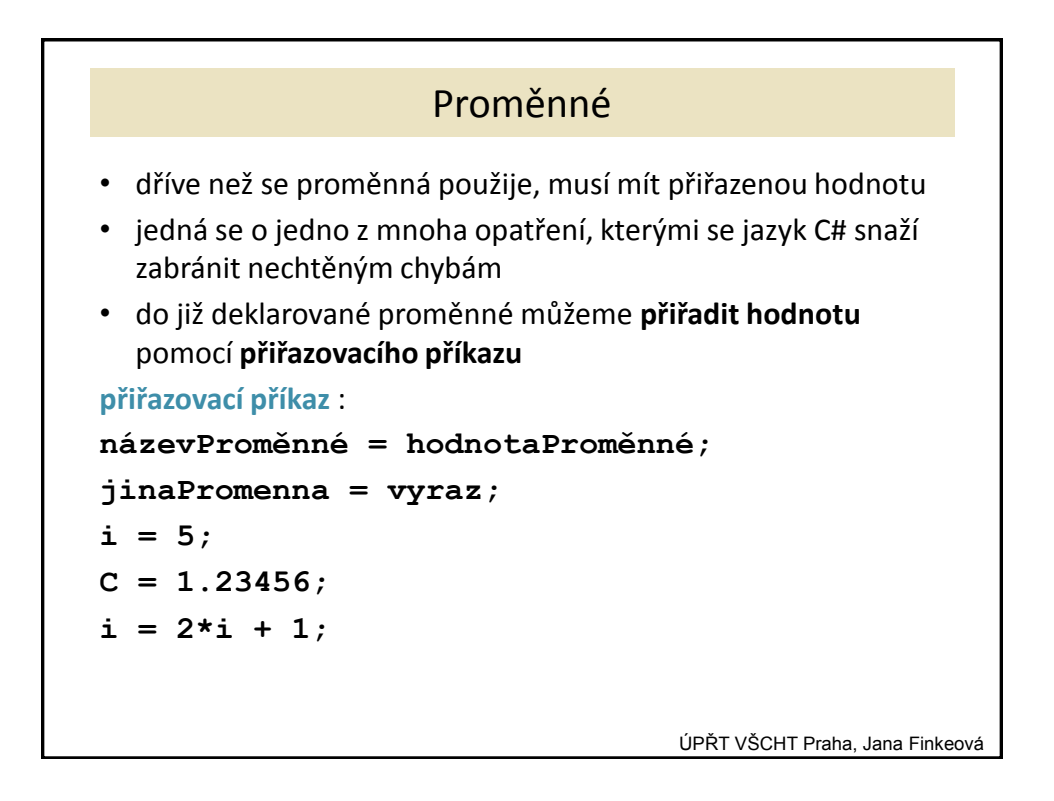

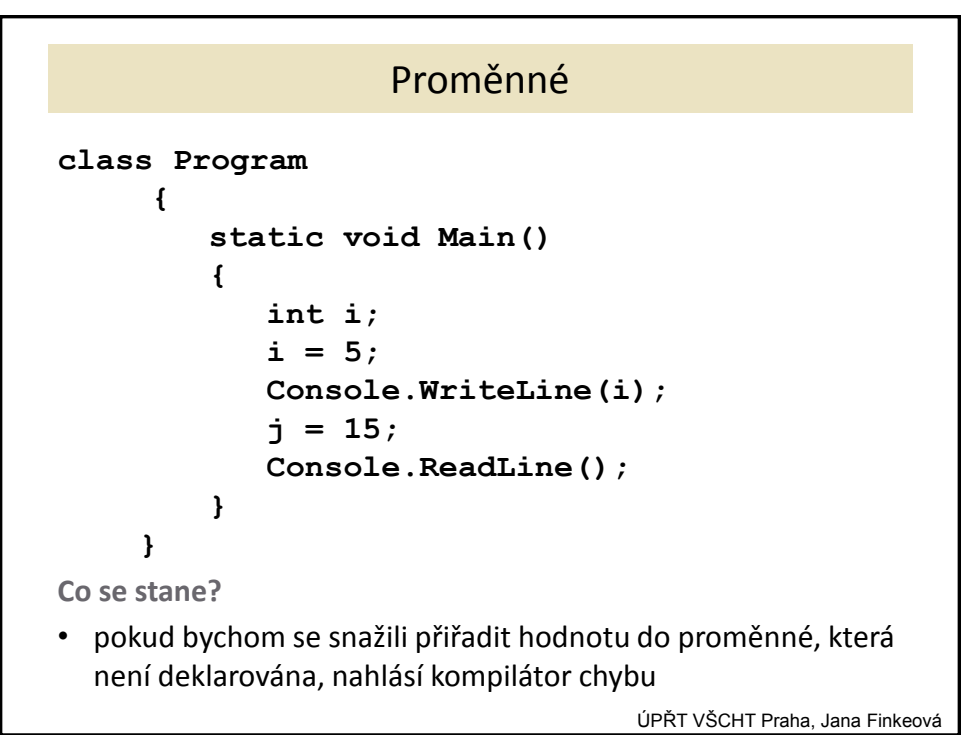

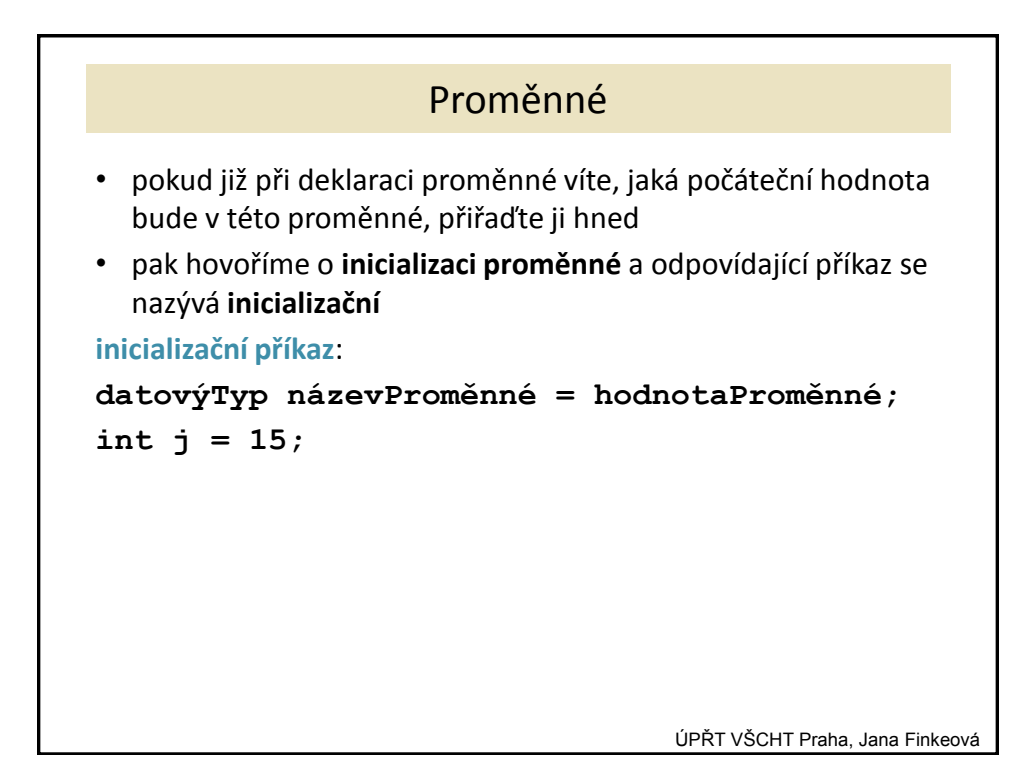

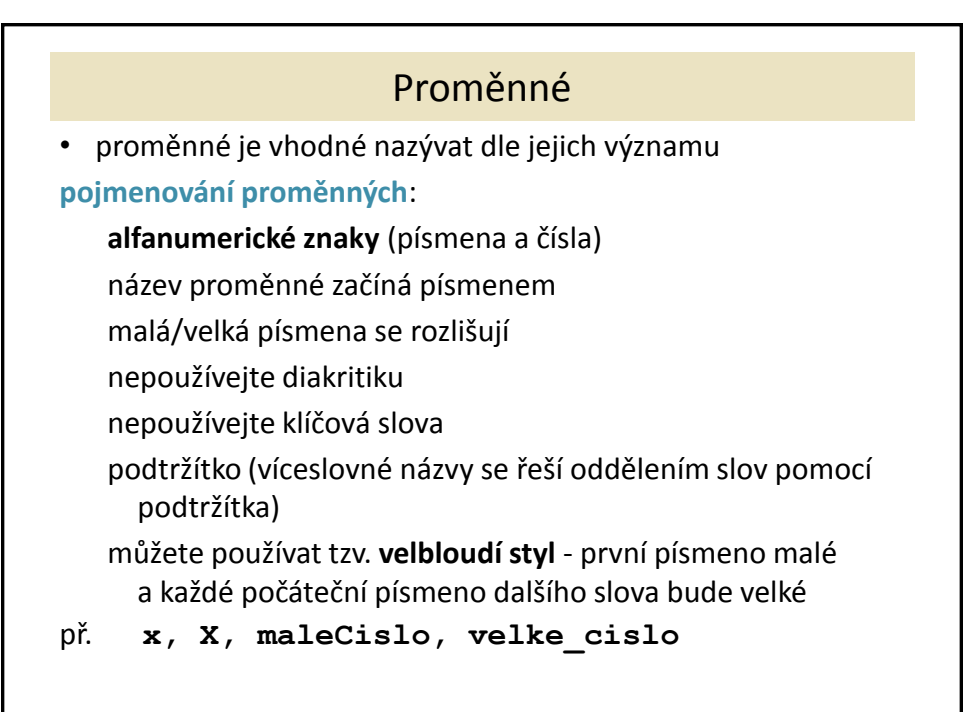

ÚPŘT VŠCHT Praha, Jana Finkeová

## Klíčová slova

## • v nápovědě **C# Keywords**

**abstract as base bool break byte case catch class const continue decimal default delegate do double else enum event explicit extern false finally fixed float for foreach get goto char checked if implicit in int interface internal is let lock long namespace new null object operator out override params private protected public readonly ref return sbyte sealed set short sizeof stackalloc static string struct switch this throw true try typeof uint ulong unchecked unsafe ushort using virtual void volatile while**

ÚPŘT VŠCHT Praha, Jana Finkeová

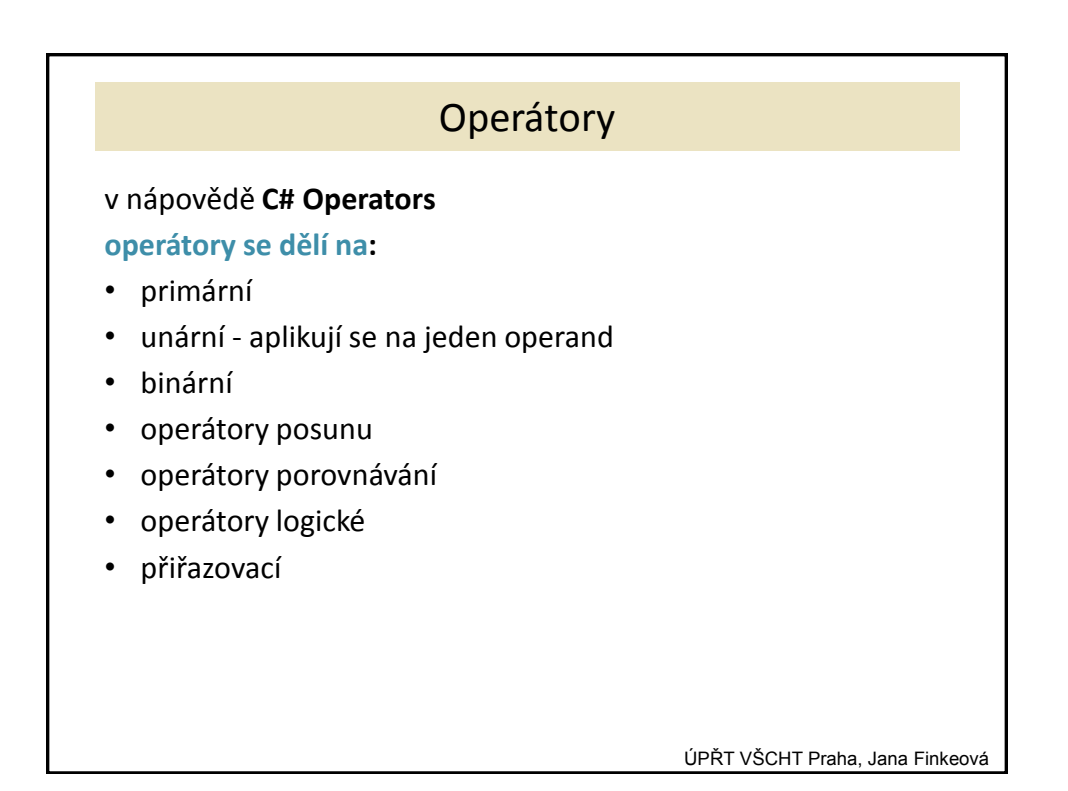

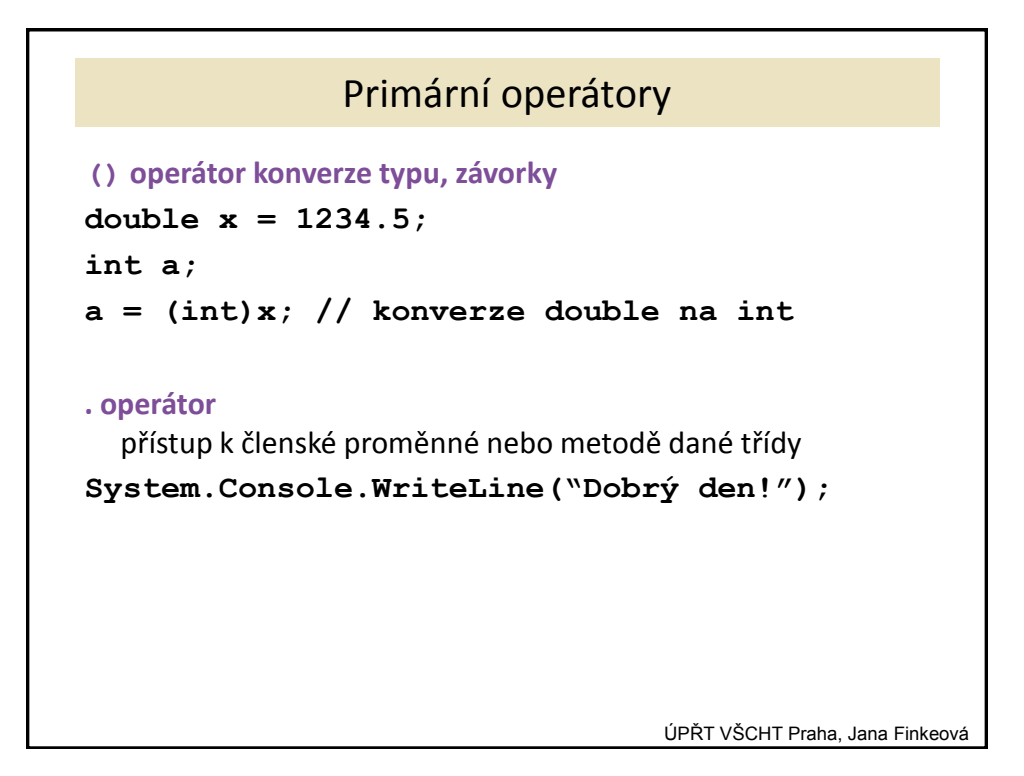

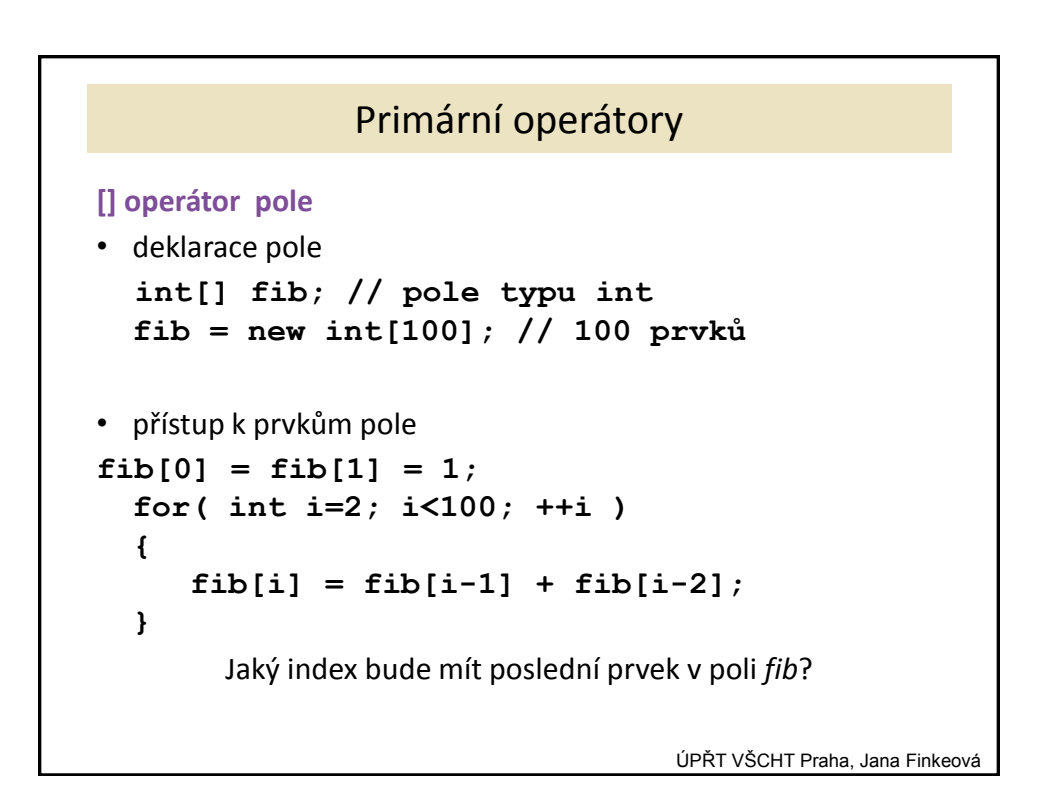

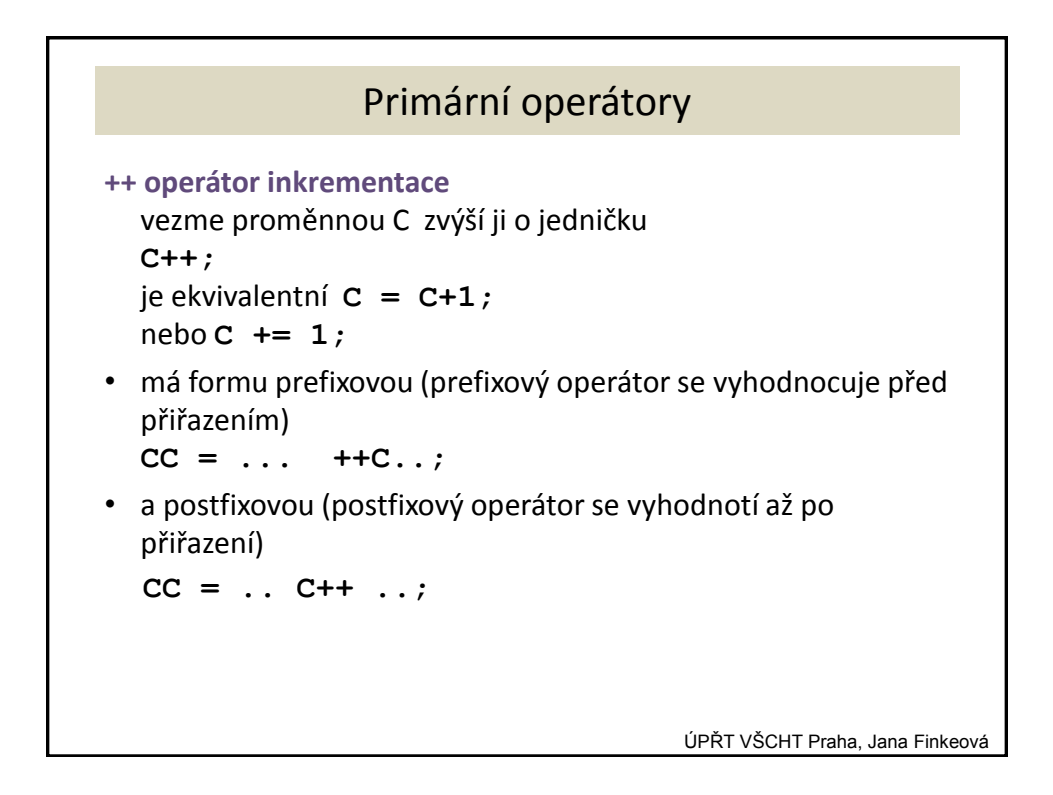

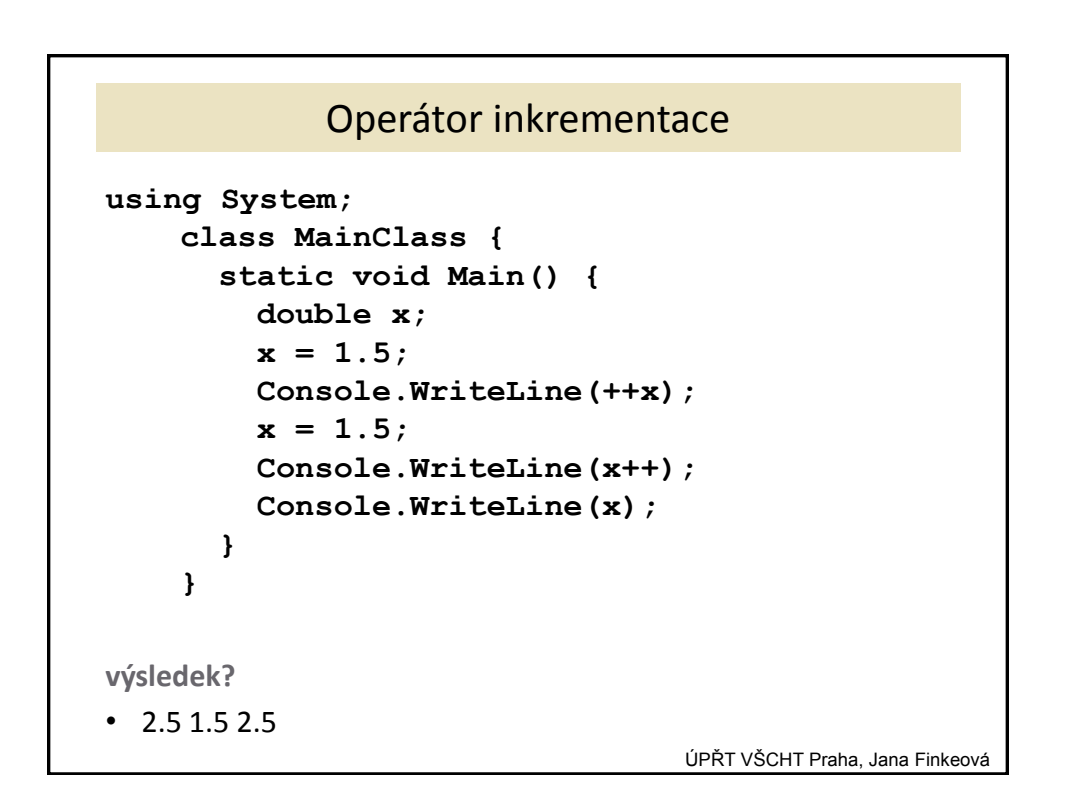

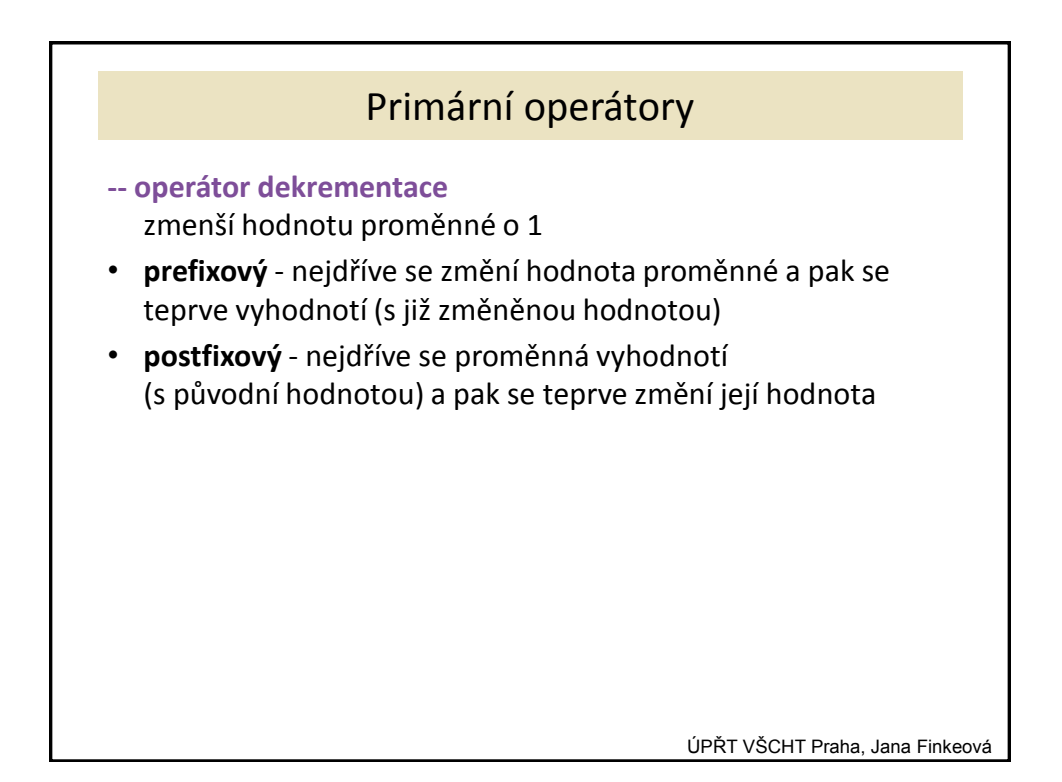

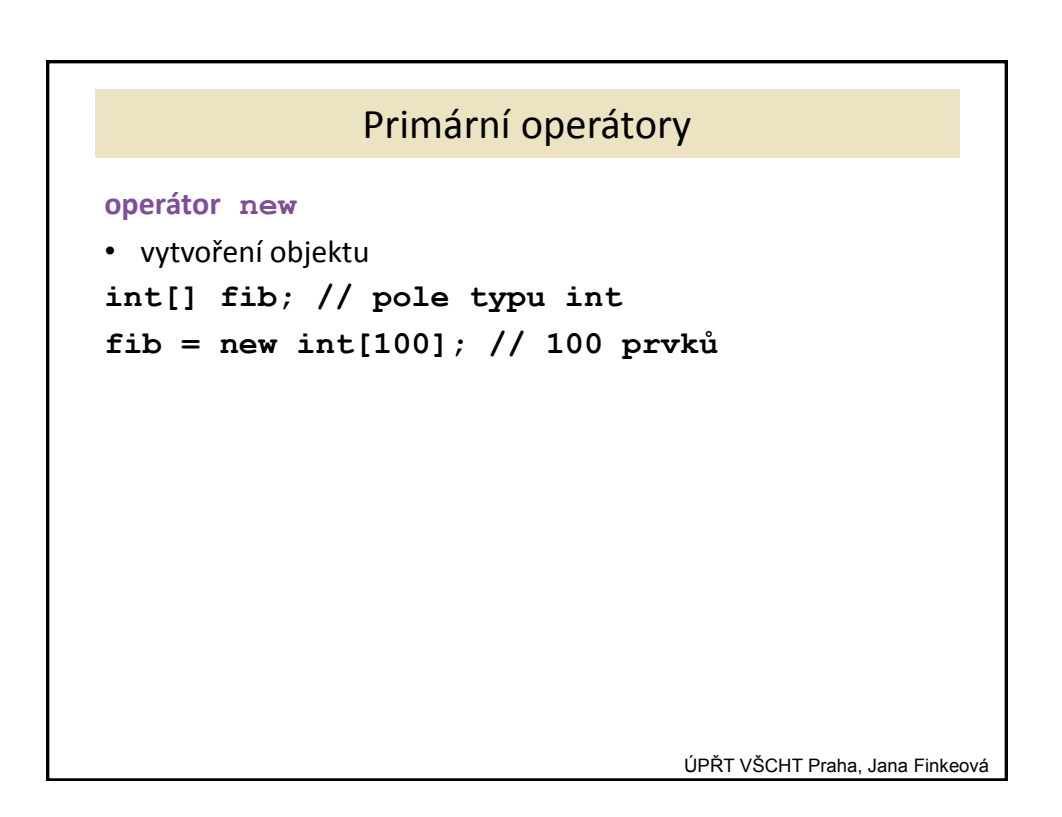

## Operátory přiřazovací

**=** přiřazovací

**+=** k proměnné vlevo přičte hodnotu operandu vpravo

- **-=** od proměnné vlevo odečte hodnotu operandu vpravo
- **\*=** proměnnou vlevo vynásobí hodnotou operandu vpravo
- **/=** proměnnou vlevo vydělí hodnotou operandu vpravo

**%=** do proměnné vlevo uloží zbytek po dělení původní hodnoty této proměnné hodnotou operandu vpravo

ÚPŘT VŠCHT Praha, Jana Finkeová

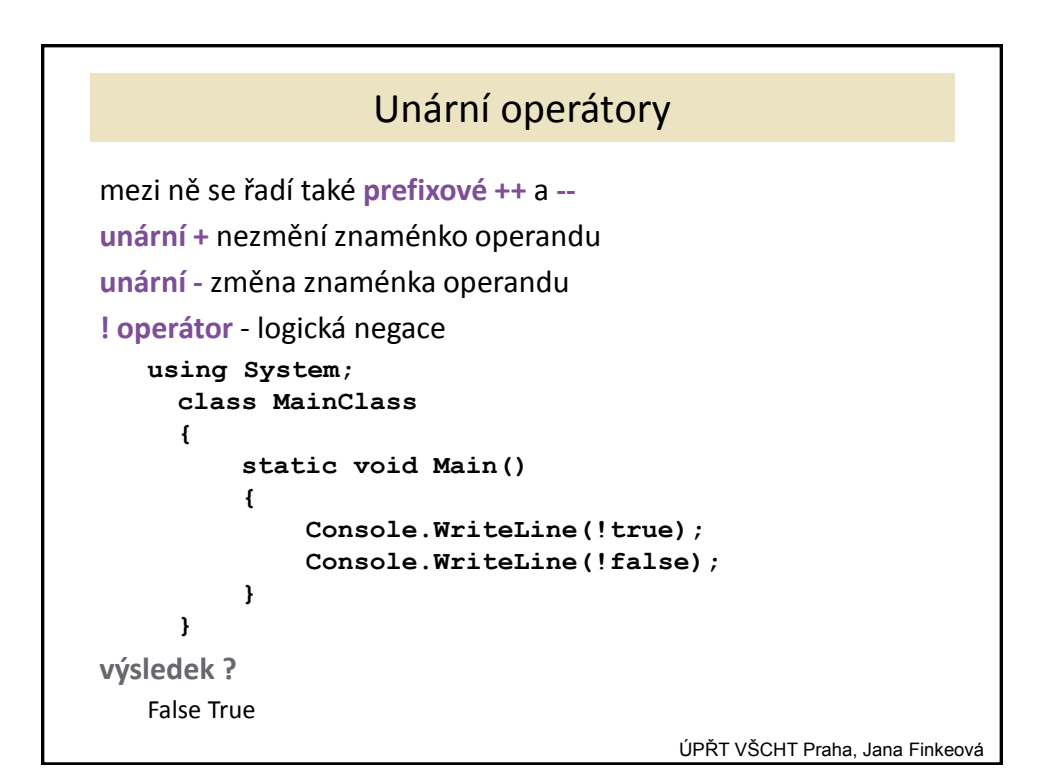

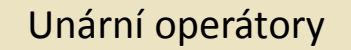

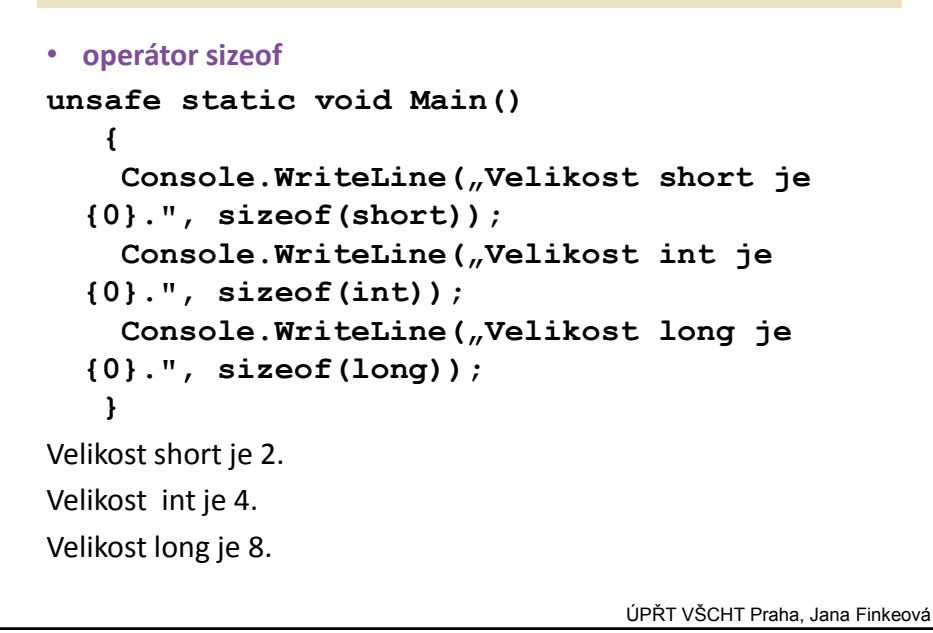

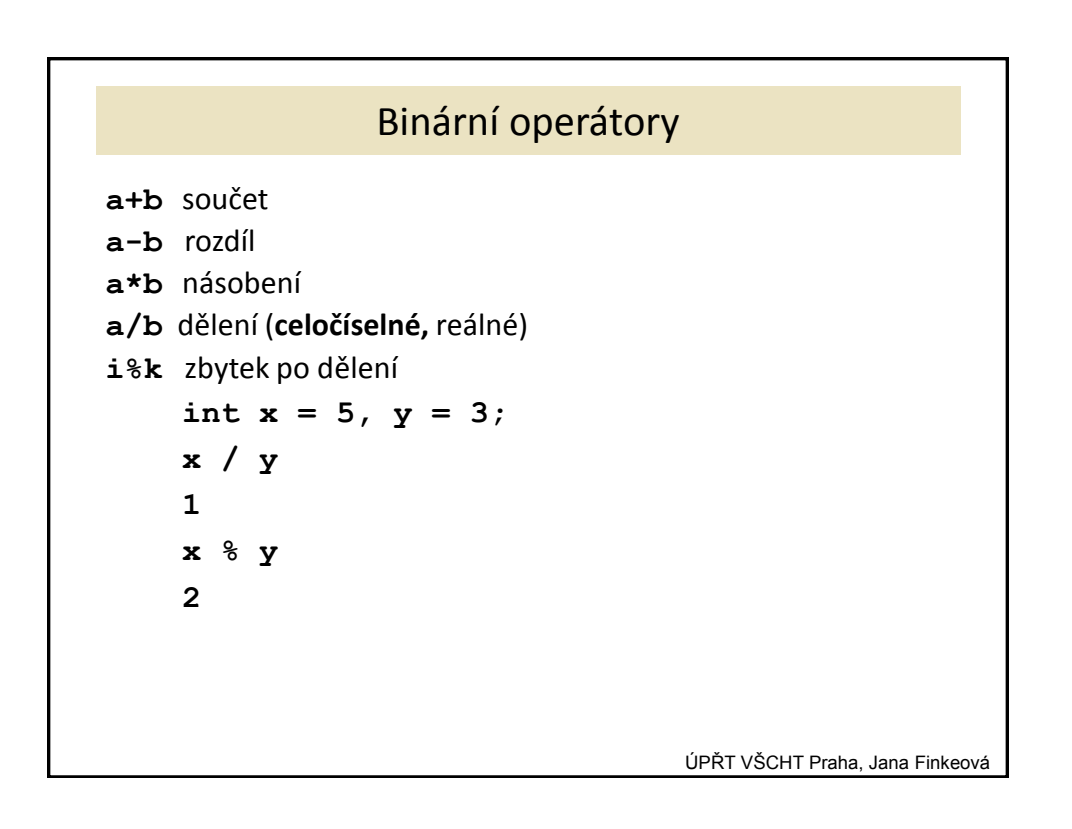

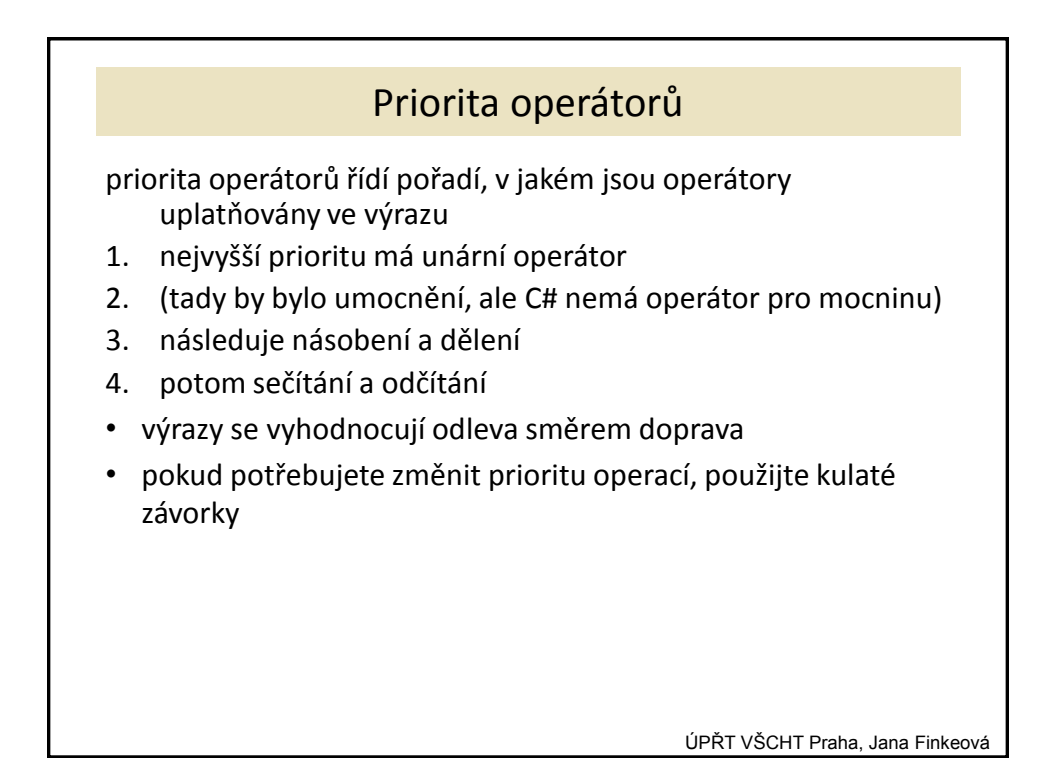

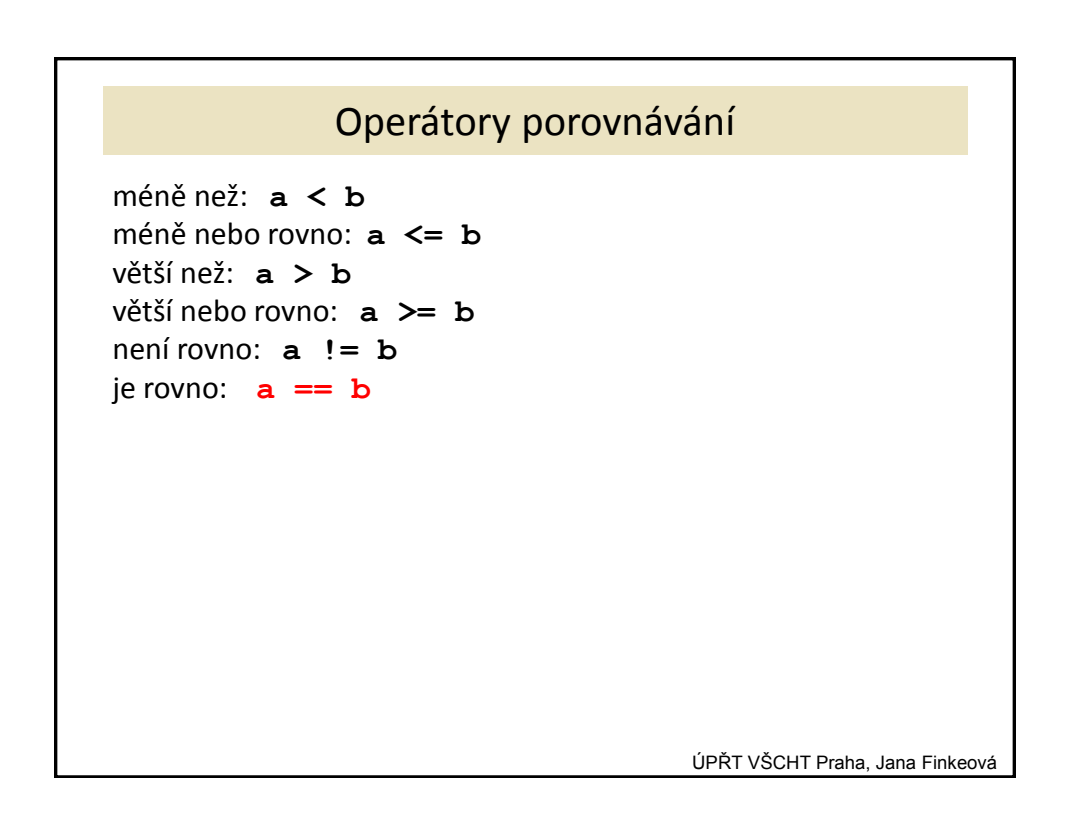

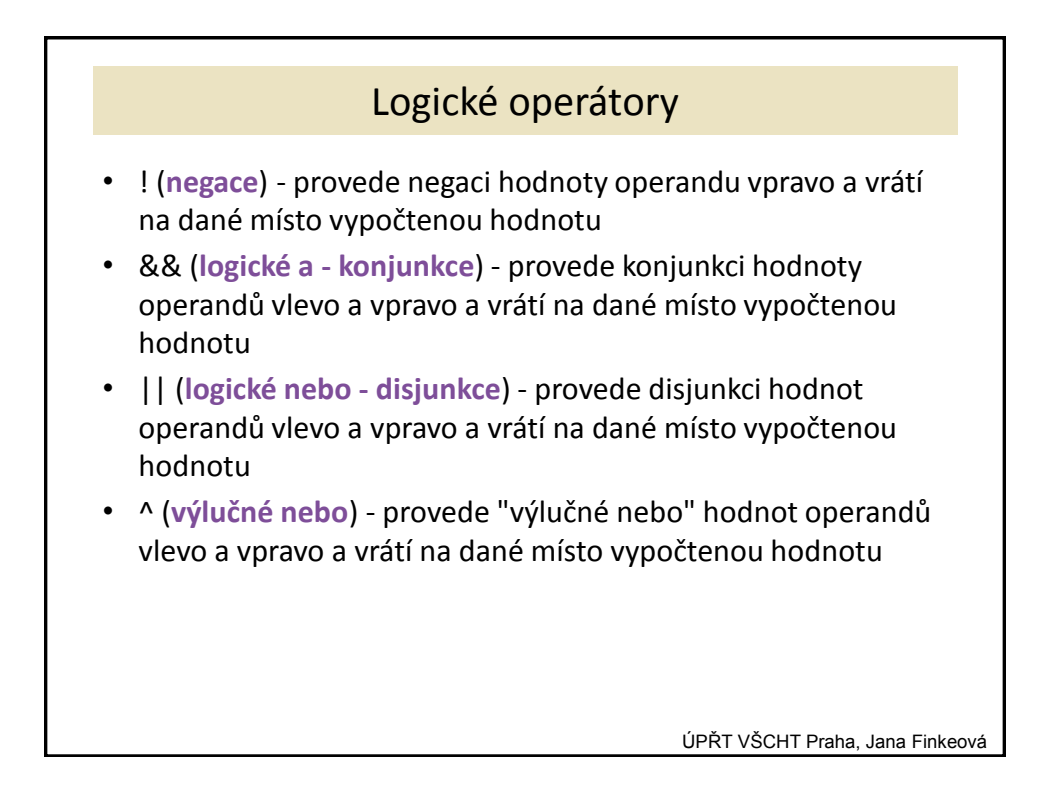

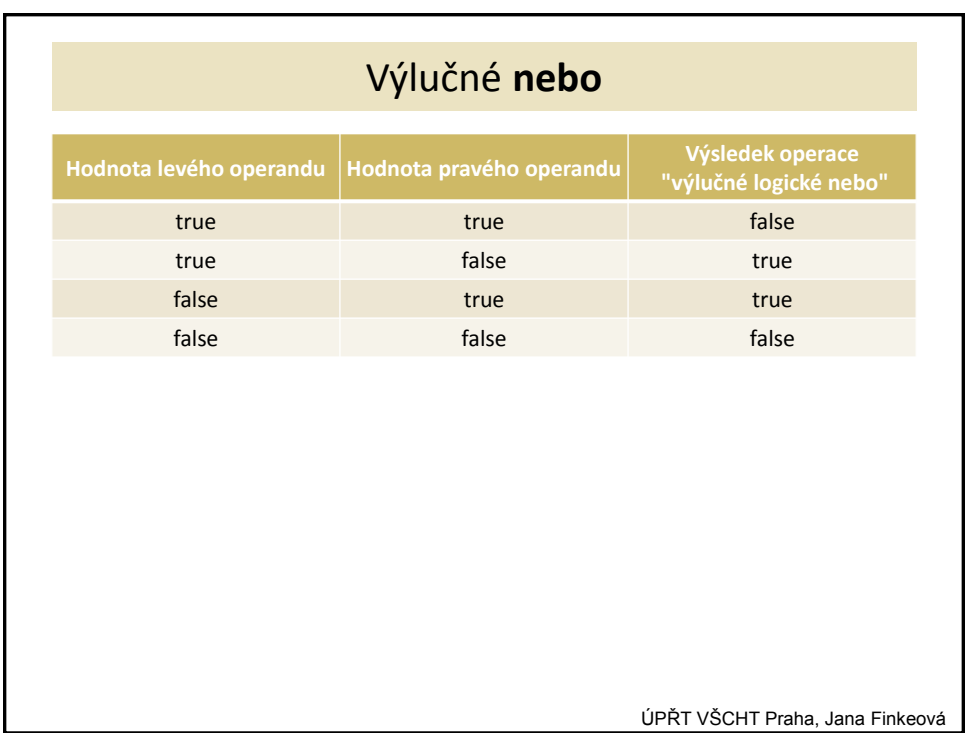

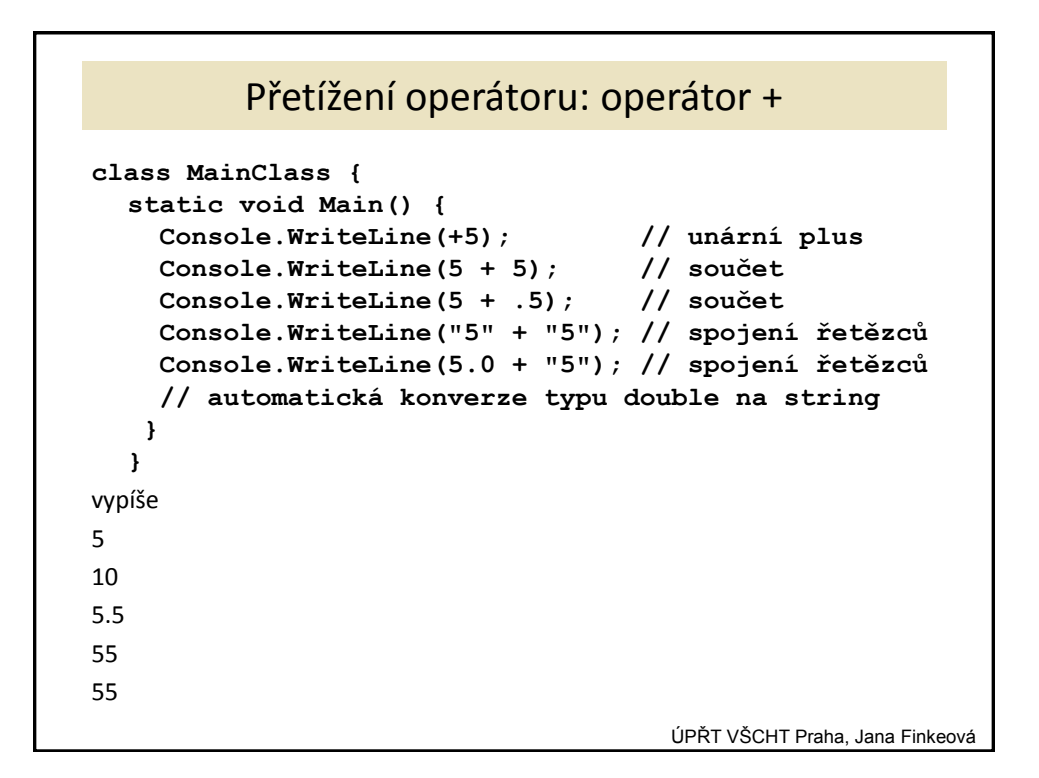

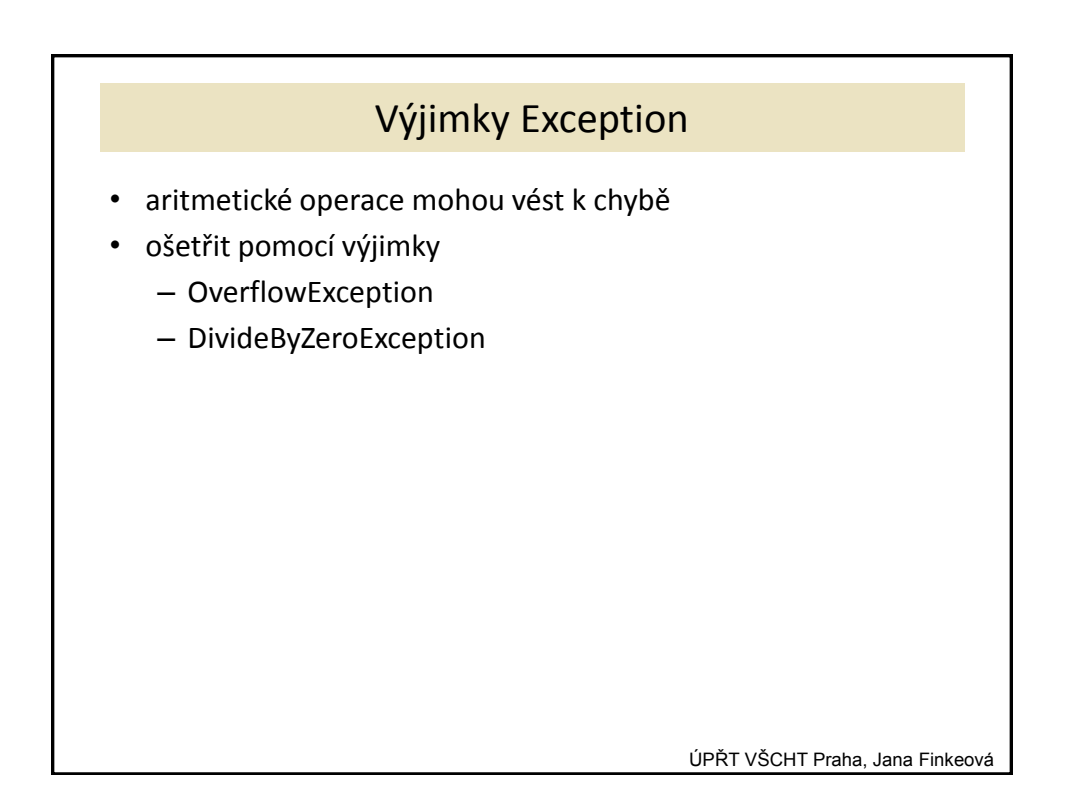

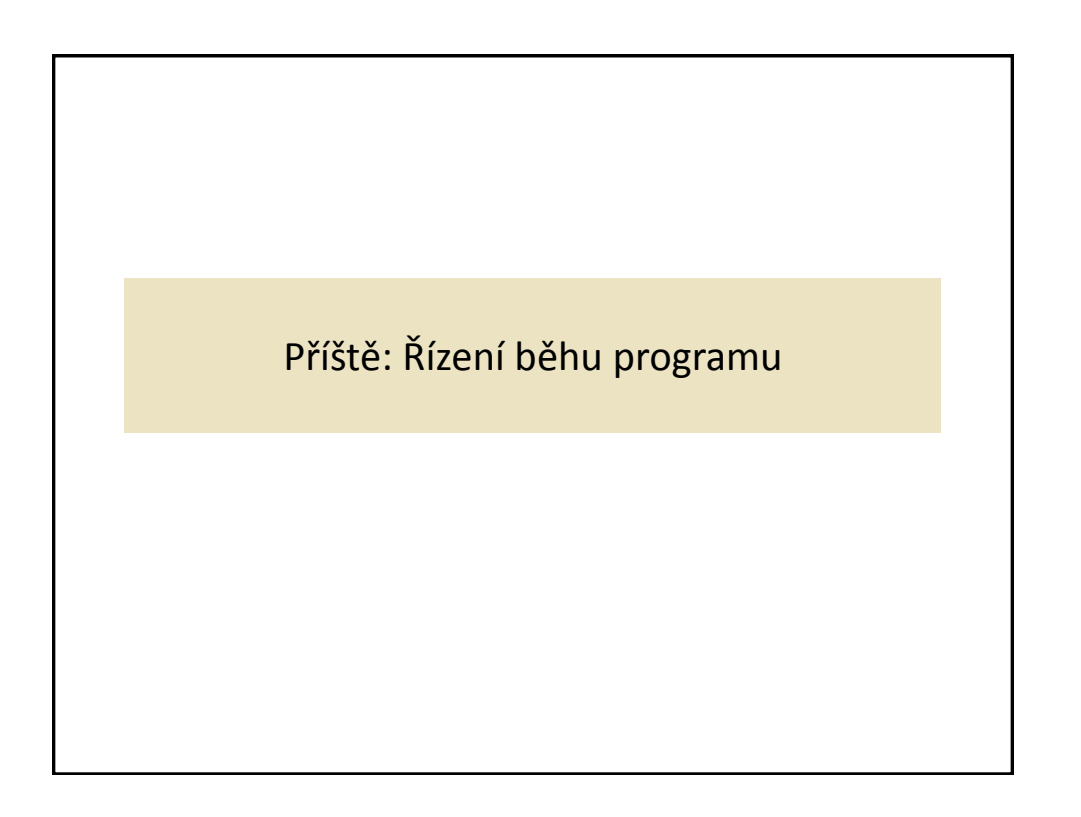